## EXHIBIT J

 $\Delta \sim 10^{11}$  m  $^{-1}$ 

 $\sim 10^{11}$  km

 $\mathcal{L}^{\mathcal{L}}(\mathcal{L}^{\mathcal{L}}(\mathcal{L}^{\mathcal{L$ 

 $\label{eq:2.1} \frac{1}{\sqrt{2}}\int_{\mathbb{R}^3}\frac{1}{\sqrt{2}}\left(\frac{1}{\sqrt{2}}\right)^2\frac{1}{\sqrt{2}}\left(\frac{1}{\sqrt{2}}\right)^2\frac{1}{\sqrt{2}}\left(\frac{1}{\sqrt{2}}\right)^2\frac{1}{\sqrt{2}}\left(\frac{1}{\sqrt{2}}\right)^2.$ 

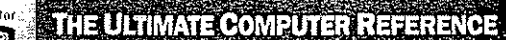

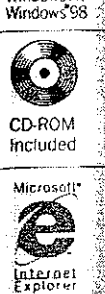

**Necidinar** 

Microsoft<sup>4</sup> Windows N1

en de la componentation de la componentation de la componentation de la componentation de la componentation de<br>La componentation de la componentation de la componentation de la componentation de la componentation de la co

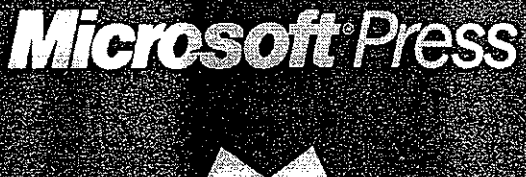

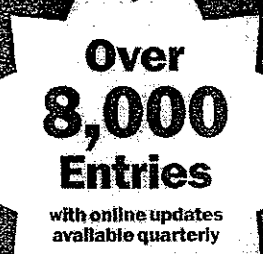

## **Microsoft** ra III T Ô TOTA

\* Three new appendixes, including Y2K, file extensions, and Internet domains \* Searchable text on CD-ROM • Extensive coverage of hardware, software, the **Internet, and more!** 

• Detailed illustrations and diagrams for easy reference

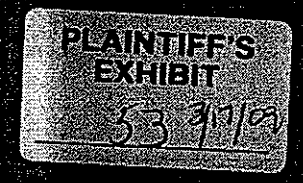

**PUBLISHED BY Microsoft Press** A Division of Microsoft Corporation One Microsoft Wav Redmond, Washington 98052-6399

Copyright © 1999 by Microsoft Corporation

All rights reserved. No part of the contents of this book may be reproduced or transmitted in any form or by any means without the written permission of the publisher.

Library of Congress Cataloging-in-Publication Data Microsoft Computer Dictionary. -- 4th ed.

p. cm.

Previous eds. published under title: Microsoft Press computer dictionary

ISBN 0-7356-0615-3

1. Computers Dictionaries. 2. Microcomputers Dictionaries.

I. Microsoft Press computer dictionary.

QA76.15.M538 1999 004'.03--dc21

99-20168  $CP$ 

Printed and bound in the United States of America.

123456789 MLML 432109

Distributed in Canada by ITP Nelson, a division of Thomson Canada Limited.

A CIP catalogue record for this book is available from the British Library.

Microsoft Press books are available through booksellers and distributors worldwide. For further information about international editions, contact your local Microsoft Corporation office or contact Microsoft Press International directly at fax (425) 936-7329. Visit our Web site at mspress.microsoft.com.

Macintosh, Power Macintosh, QuickTime, and TrueType fonts are registered trademarks of Apple Computer, Inc. Kodak is a registered trademark of the Eastman Kodak Company. Intel is a registered trademark and Indeo is a trademark of Intel Corporation. Active Desktop, Active Directory, ActiveMovie, Active Platform, ActiveX, Authenticode, BackOffice, DirectInput, DirectX, Microsoft, Microsoft Press, MS-DOS, MSN, NetMeeting, NetShow, Visual Basic, Visual C++, Visual J++, WebTV, WebTV Network, Win32, Win32s, Windows, Windows NT, and XENIX are either registered trademarks or trademarks of Microsoft Corporation in the United States and/or other countries. PANTONE is a registered trademark of Pantone, Inc. Other product and company names mentioned herein may be the trademarks of their respective owners.

The example companies, organizations, products, people, and events depicted herein are fictitious. No association with any real company, organization, product, person, or event is intended or should be inferred.

Acquisitions Editor: Christey Bahn Project Editor: Kim Fryer

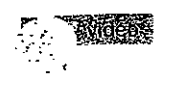

rsational exuser enters a mmediately mouters is one ichable and

er game in y giving comiven by the user hat occur during a goal that must mine the correct le accomplishgame.

T interface in ol graphic disng device such graphics interroducts from AD) systems.

that involves bation of the ode is characterhotel processing

hat exchanges *i* typically views a put device, such to provide reer game is an interpgram.

session in which usly intervene and tter. Compare bate

echnology in which ion programmin ion include Intes leo conferencing

mputer-control or videodisc, iment. See alse evision, videod

interactive voice response  $n$ . A computer that operates through the telephone system, in which input commands and data are transmitted to the computer as spoken words and numbers, or tones and dial pulses generated by a telephone instrument; and output instructions and data are received from the computer as prerecorded or synthesized speech. For example, a dial-in service that provides airline flight schedules when you press certain key codes on your telephone is an interactive voice response system. Also called IVR.

Interactive voice response

Interactive voice system n. See interactive voice response.

interapplication communication  $n$ . The process of one program sending messages to another program. For example, some e-mail programs allow users to click on a URL within the message. After the user clicks on the URL, browser software will automatically launch and access the URL.

interblock gap n. See inter-record gap.

Interchange File Format n. See .iff.

Interchange Format n. See Rich Text Format.

interconnect n. See System Area Network.

Interface  $n$  1. The point at which a connection is made between two elements so that they can work with each other or exchange information. 2. Software that enables a program to work with the user (the user interface, which can be a command-line interface. menu-driven, or a graphical user interface), with another program such as the operating system, or with the computer's hardware. See also application profamming interface, graphical user interface. 3. A id, plug, or other device that connects pieces of attitude with the computer so that information can be wed from place to place. For example, standardized distaces such as RS-232-C standard and SCSI enable munications between computers and printers or s. *See also* RS-232-C standard, SCSI.

see adapter n. See network adapter.

- **ALCESCE card** n. See adapter.
- $\frac{1}{2}$  ence  $n$ . 1. Noise or other external signals that the performance of a communications channel. stromagnetic signals that can disturb radio or ton reception. The signals can be generated w, as in lightning, or by electronic devices. computers.

**Sateway Protocol n. See IGP.** 

Interior Gateway Routing Protocol n. See IGRP.

- interlace scanning  $n$ . A display technique designed to reduce flicker and distortions in television transmissions; also used with some PC monitors. In interlace scanning the electron beam in the television or monitor refreshes alternate sets of scan lines in successive top-to-bottom sweeps, refreshing all even lines on one pass, and all odd lines on the other. Interlaced images are not as clear as those produced by the progressive scanning typical of newer computer monitors. Interlace scanning is, however, the standard method of displaying analog broadcast television images. Also called interlacing. Compare progressive scanning.
- interlacing n. A technique used in some raster-scan video displays in which the electron beam refreshes (updates) all odd-numbered scan lines in one vertical sweep of the screen and all even-numbered scan lines in the next sweep. Because of the screen phosphor's ability to maintain an image for a short time before fading and the tendency of the human eye to average or blend subtle differences in light intensity, the human viewer sees a complete display, but the amount of information carried by the display signal and the number of lines that must be displayed per sweep are halved. Compare noninterlaced.
- interleave vb. To arrange the sectors on a hard disk in such a way that after one sector is read, the next sector in numeric sequence will arrive at the head when the computer is ready to accept it rather than before. which would make the computer wait a whole revolution of the platter for the sector to come back. Interleaving is set by the format utility that initializes a disk for use with a given computer.

أوبي

ţ,

ţ.

- interleaved memory  $n$ . A method of organizing the addresses in RAM memory in order to reduce wait states. In interleaved memory, adjacent locations are stored in different rows of chips so that after accessing a byte, the processor does not have to wait an entire memory cycle before accessing the next byte. See also access time (definition 1), wait state.
- interlock vb. To prevent a device from acting while the current operation is in progress.
- intermediate language n. A computer language used as an intermediate step between the original source language, usually a high-level language, and the target language, usually machine code. Some high-level compilers use assembly language as an intermediate language. See also compiler (definition 2), object code.